## **College of William & Mary Law School [William & Mary Law School Scholarship Repository](https://scholarship.law.wm.edu)**

[Library Newsletter](https://scholarship.law.wm.edu/libnewsletter) [The Wolf Law Library](https://scholarship.law.wm.edu/library)

1995

# Law Library Briefs, Vol. 7, No. 1 (August, 1995)

William & Mary Law Library

Repository Citation

William & Mary Law Library, "Law Library Briefs, Vol. 7, No. 1 (August, 1995)" (1995). *Library Newsletter*. 44. https://scholarship.law.wm.edu/libnewsletter/44

Copyright c 1995 by the authors. This article is brought to you by the William & Mary Law School Scholarship Repository. <https://scholarship.law.wm.edu/libnewsletter>

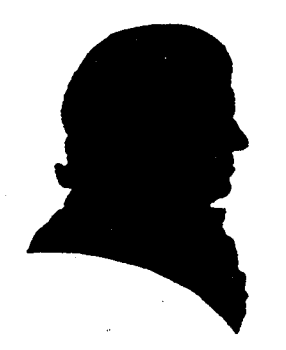

# *LAW LIBRARY BRIEFS*

The College of William and Mary Marshall-Wythe Law Library

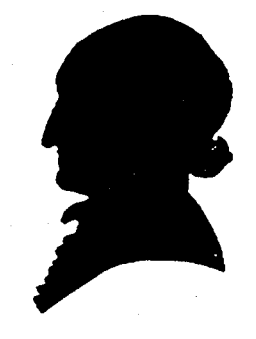

August, 1995

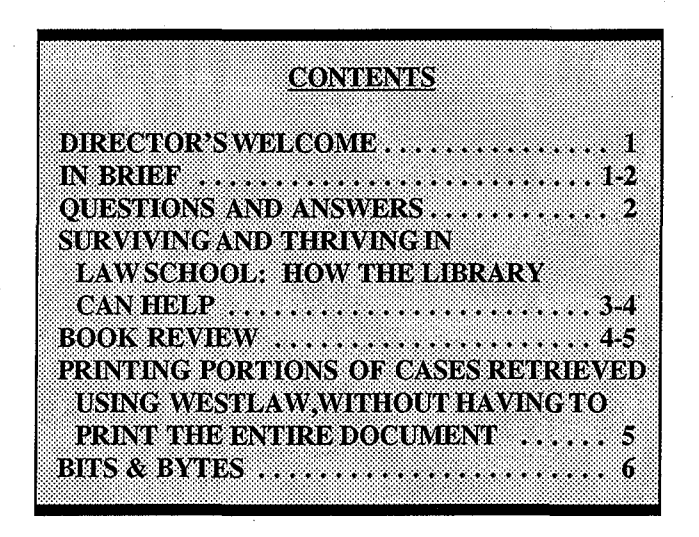

## DIRECTOR'S WELCOME

To new students, welcome; to returning students, welcome back. We probably all agree that it's much too early to begin school. and hope that the air conditioning system continues to work. The new students may quickly find that the carpeted basement is usually the coolest place in the library, and also the quietest (no windows, however).

The biggest change you will see in the library is the upcoming new integrated online library system - unofficially dubbed "new LION. " The new system has not yet come online completely, but you will see a different and much more powerful online catalog within the next few days.

The "Popular Reading" shelves (just past the circulation desk as you enter the administrative/reference area) continue to expand. If you've had enough of Prosser and Keeton, try Cornwall and Grisham. And don't forget our video collection of popular films dealing with the law or lawyers. We have

classics such as "To Kill a Mockingbird" and "Ten Angry Men;" drama, such as "The Fugitive;" comedy: "War of the Roses," and dozens of others.

I wish you a successful semester and year!

... Jim Heller, **Director** 

## IN BRIEF

Library Lockers. Students may reserve a library locker on a first come, first served basis beginning at 7:45 a.m. on Monday, August 21. You may request a particular locker number, but it's best to have several numbers selected. Locker keys with their attached bar code tag are due on the last day of exams. A \$10.00 charge is assessed to replace lost or unreturned locker keys.

Class Reserves. In order to make temporary (class) reserve materials available on the first day of class, they will not be searchable on the new automated system "new LION" when classes begin.

A notebook is located at the circulation desk with titles and call numbers of all temporary reserve items. Items may be searched on those terminals with access to "old LION" by using the P/professor's last name command. Please request help in locating class reserves at the circulation desk or Reference Department.

New Saturday/Sunday Opening Hours. The library opens at 9:00 a.m. on Saturday and 10:00 a.m. on Sunday during the fall and spring semesters. The circulation desk will close at the normal hours. Building lock-up also remains

unchanged. Hours are posted on the library bulletin board across from the circulation desk.

Carrel Policies. 2 and 3L's requesting a carrel must register at the circulation desk. All library materials left in a carrel must be properly checked out. This includes circulating books (both Swem and Law), non-circulating books (both unclassified and classified), and interlibrary loan materials. As other patrons may use the carrel when you are absent, no personal items may be left in a carrel and the desk portion must remain free of materials. You may leave photocopies, computer printouts, and notes associated with a research project in file folders on the top shelf of reserved carrels.

New Library System: Watch the bulletin board for training information for the new automated library catalog. We plan to "go live" with the new system (still called LION) on September 11. Reference staff will offer a number of training sessions to familiarize students and faculty with the new system and its enhanced features.

Copycards. Marshall-Wythe photocopy cards will not provide copies on the laser printers located in the Computer Lab. There is a copycard cashier on the wall in the Lab which will dispense the cards and add copies (which are 10 cents/copy). NO REFUNDS will be given at the circulation desk. Student must make arrangements for refunds with the campus Computer Center which manages the Lab.

... MWR

## QUESTIONS AND ANSWERS

Q: What is the doctrine of *parens patriae?* 

A: Black's Law Dictionary provides a basic definition of *parens patriae* as the "role of state as sovereign and guardian of persons under legal disability, such as

juveniles or the insane. This dictionary offers a brief description of the evolution of this doctrine as well as citations to three cases and a federal statute.

To find more information, the national legal encyclopedias are a good choice. American Jurisprudence 2d includes a brief overview of *parens patriae* in section 11 of its article "Parent and Child." (59 Am. Jur. 2d § 11). In addition to the narrative explanation, the footnotes furnish numerous citations to relevant cases. Corpus Juris Secundum includes definitions as well as lengthy topical articles. *Parens patriae* is defined as a term, and references to related C.J.S. articles are indicated.

While both encyclopedias furnish citations to relevant cases, the multivolume set Words and Phrases provides summaries and citations to cases that have judicially interpreted specific words and terms. This source is an excellent place to look for definitions and explanations from the courts of the United States. Over twenty-five entries are listed under *parens patriae.* 

Finally, if the above sources are not adequate, consulting a law review article<br>can be helpful. Many articles are Many articles are structured to include the history, current status, and future trends of a particular topic, such as the doctrine of *parens patriae.* Using the LegalTrac CD-ROM and entering the search *"parens patriae"*  resulted in locating the heading PARENS PATRIAE DOCTRINE. Under this heading, there are subheadings for analysis, cases, history, and research. And under the these subheadings are references to relevant law review articles.

By using these resources, a researcher can compile the needed information about the doctrine of *parens patriae.* 

## SURVIVING AND THRIVING IN LAW SCHOOL: HOW THE LIBRARY CAN HELP

The three years of law school have been variously described as rewarding, hell, enriching, or a mistake. Students experience a wide range of emotions from self-doubt to pride. Some of the best preparations and aids to make this unique educational experience can be found in the law library. Books have been written on almost any topic or skill you need in law school.

In General. Many authors have written describing the law school experience. True life accounts and "how to" guides offer suggestions and dispel some of the mystique of law school. Goal setting, time management, note taking, class preparation, exam writing, and stress reduction are among the many topics addressed by the following selected books.

Arnett, J. Robert, et al. From Here to Attorney. Belmont, CA: Professional Publications, 1993.

#### *RESERVE/KF2721* A 7611993

This book tries to cover too many topics in too few pages. However, Part II. A Basic Law School Primer and Part III. Law School's Extracurricular Activities are of particular interest to law students.

Calamari, John and Joseph M Perillo. How to Thrive in Law School. Pelham Manor, NY: Hook Mountain Press, 1984.

## *RESERVE/KF283/C3411984*

Although published over ten years ago, this short work is not out-of-date and offers sound advice in a concise format. Three sections explore: I. Yourself and Your Attitudes, II. School Work, and III. The Examination.

Deaver, Jeff. The Complete Law School Companion. New York, NY: John Wiley, 1992.

#### *RESERVE/KF283/D4/1992*

This book covers a number of topics other similar books do not. Of particular interest are the chapters on course outlines and law school ethics.

Hegland, Kenney. Introduction to the Study and Practice of Law. St. Paul, MN: West, 1995.

## *RESERVE/KF273/H411995*

Part I of this nutshell covers legal analysis. The author advises reading these 50 pages immediately and then five or six weeks into the semester. Part II: Studying Law focuses on reading, studying, and exam taking. This readable book is full of examples, suggestions, and solutions.

Munneke, Gary A. How to Succeed in Law School. New York: Barron's, 1989.

#### *RESERVE/KF283/M8611989*

This helpful book has short descriptions of many aspects of law school: orientation, panic, time management, talking to professors, and money management. Although addressed primarily to first-year students, a chapter is devoted to "After the First Year."

The books listed above can be checked out for four hours from Reserve. Other similar books are shelved on the second floor and can be checked out for 30 days. The library also purchases books that address more specific topics, such as reading and studying, legal writing, and exam taking. Use LION, the online catalog, to locate the call numbers.

In Specific. In addition to the many general books, study aids help students in further understanding substantive areas of law. While many students are familiar with the commercial study aids like Gilbert and Emanuel, other aids are available in the library. Two of the more widely used sources are nutshells and hornbooks, which the library purchases to support the curriculum.

Nutshells provide a short overview of an area of law, such as torts or mass communications. While not particularly detailed, these books can help explain a difficult point of law or put confusing concepts in context. They serve as good introductions to an area of law.

Hornbooks offer more in-depth treatment of a particular area of law. Narrative explanations and case analysis are features found in hornbooks.

Newer editions of both nutshells and hornbooks are kept on Reserve for four-hour loan. Older editions are upstairs and can be checked out for 30 days. Use LION, the online catalog, to locate call numbers.

In Person. The Reference Department is another source of help and guidance. The reference librarians assist students and faculty with research requests and reference queries. Examples of reference assistance include interpreting a citation, locating books and articles about a particular topic, using the CD-ROM products and LEXIS and WESTLAW, and exploring the Internet.

In addition, the staff at the circulation desk can help locate a book, provide information about carrels and photocopying, and check out books.

In Fun. Making time to relax is an important aspect of law school. The library purchases popular fiction that feature attorneys. New popular books are shelved in the entrance to the reference area. Authors include John Grisham, Scott Turow, Patricia Cornwell, and Sue Grafton. Students are encouraged to suggest titles for purchase on the suggestion forms near the circulation desk. .

In addition to reading material, the library owns a growing collection of feature films with legal themes. An annotated list of titles and call numbers is at the circulation desk. Videos circulate for twenty-four hours and can be viewed in the library or taken home.

In Conclusion. All sorts of resources are<br>available to law students. Books offer to law students. Books offer suggestions for something as simple as note taking and hornbooks can explain the establishment clause. People are willing to help, too. Take the time to explore the many offerings of the law library. Your law school career will be easier - and more successful. ... ST

## BOOK REVIEW

State Court Organization 1993. David B. Rottman, et al., U.S. Department of Justice, Bureau of Justice Statistics, Washington, D.C. USGPO, 1995.

## REF/KF8736/A15S7/1993

This book serves as a reminder that many a 'dry as dust' reference resource provides a collection of data and a novel means of access to information that may save you hours of tedious research. The purposes for the book include: providing an objective and comparative description of the court systems of each state (with comparisons to the federal court system); helping identify the patterns in court organization; a specific gathering of sentencing statutes and policies that affect the function of courts (discussed under the rubric 'the sentencing context'); as well as an analysis of the statutes providing for the financing and governance of the state's court system.

One of the particular statute/court function foci that will be of wide interest is an analysis of the statutes of each state pertaining to juries; diverse considerations of the grand jury function, jury size, unanimity, jury fees, and basis for excuse from jury service may provide the raw material for future studies of how effectively juries organized under different models discharge their duties. Part VI *"The Jury*" consists in five tables: Trial Juries: Qualifications and Source Lists for Juror Service; Exemptions, Excusals and Fees; Who Conducts Voir Dire and the Allocation of Peremptory Challenges; Size and Verdict Rules; and Grand Juries: Composition and Functions. For each table, the pertinent information for Federal courts is set out following Wyoming (and Puerto Rico) at the end. By way of illustration of the density and richness of the information, Table 37 on trial juries, provides information on the size and required decision for juries in felony, misdemeanor and civil trials, for each type of trial court, for each state, in six pages.

Anyone contemplating preparation of an article for Judicature, the publication of the American Judicature Society, could mine State Court Organization for topics and data in a matter of a few hours. Each section gives a bibliography of sources consulted in addition to the various sources of survey data which launched this project.

Another benefit of using this material is the heightened appreciation of the high quality of our neighbors from the National Center for State Courts who are the general partners in this effort; the others are the Bureau of Justice Statistics, Office of Justice Programs, U.S. Department of Justice; and the Conference of State Court Administrators. ... WLC

## Printing Portions of Cases Retrieved Using WESTLA W, Without Having to Print the Entire Document

Occasionally library users wish to print out synopses of cases, without printing the entire text of the opinion. Often, the synopsis of a case and the headnotes, together, comprise a very useful abstract of the opinion. West, of course, is the source of the headnotes and to download or print the headnotes, one must use WESTLAW rather than LEXIS.

When you are retrieving a specific case, and you have its citation, the FIND command is the most efficient way. To retrieve a case reported at 120 SCt 411, for example, enter fi 120sct411. In a matter of a few seconds, the case will appear.

Once the case is retrieved, you may print the entire opinion using the print command sequence,  $pr; d; now$ . This tells the computer to print all pages, and immediately send them to the stand alone printer associated with your user number: faculty and staff I.D. numbers print to the printer in the faculty library area (outside Fred Lederer's office); student I.D. numbers

print to the printer in the Permanent Learning Center in the library.

If you wish to print only a portion of the case, however, you must first invoke the field display and select the fields you want to print. this is done with the f command, followed by the fields you wish to review and/or print. If you enter the **f** command only, you will see a list of the abbreviations for each field. For the the abbreviations for each field. "digest" request, you should select TITLE, SYNOPSIS, and DIGEST fields which are abbreviated, respectively, ti,sy, and di. When you select more than one field, the abbreviations should be separated by commas. Thus, when you wish to limit the display as in this example, the single command would be f ti,sy,di.

Working from a list, then, to retrieve, format, and print the case in this example, start WESTLAW, and from any point after identifying your "client", simply enter the commands suggested here, separated by semicolons. e.g.  $fi$  120sct411;  $f$  ti,sy,di;pr;d;now

After each case you can repeat the string, changing only the citation to the document you wish to copy. Once you have copied 24 cases, the MAP function is "full"; you will need to enter the command map, to go back to the first level and clear out the buffers which have recorded the 24 case retrievals you have performed. ... WLC

## Newsletter Contributors

#### Martha Rush, Editor

Bill Cooper Jim Heller Mary Grace Hune Sue Trask

Betta Labanish - Secretary

 $\frac{B}{W}$   $\frac{B}{W}$   $\frac{B}{W}$ 

Meet Computer/Av Services Team. Find out about computer and audiovisual services, the computer lab, Lexis and Westlaw at the Computer/AV Services table during the SBA Information Fair Thursday, August 24 from 10:30 - 1200. You can also sign up for September training classes at that time, including an orientation to the law library's computer lab, orientation to Internet services available on campus, introduction to the Pegasus (pmail) electronic mail software, and Basics of Wordperfect for Windows, and an introduction to electronic information resources. We will have a computer set up at the information table to demonstrate the CALI Computer Assisted Legal Instruction program. We will also have information brochures and "freebies" to give out from our application vendors. See y'all there!

Software distribution. You can pick up your copy of home or dorm access software for Pmail and Procomm from the student lab consultants in the computer lab the week of August 21 and any time thereafter. The Pmail software connects to our electronic mail system on campus, The Procomm software connects you to campus computing resources including the LION Library Catalog and WAMI, the campus gopher information service. To get a copy of the software, bring two formatted  $3\frac{1}{2}$  inch floppy disks to Room 248 in the computer lab. Note that there are two versions of the software -- one for grad housing and one for off-campus housing. Please let the consultant know which one you need MGH

COMING SO  $\mathcal{O}(\mathcal{N})$ 

**Last year's big movie hit was Disney's Lion King.** 

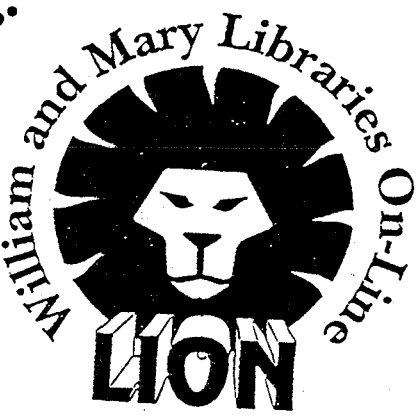

**This year's bigger hit is the library's NEW LION system.** 

The NEW **& IMPROVED LION** roars to life September 11 on screens at the Marshall-Wythe Law Library.